## **QGIS Application - Bug report #21170**

**Crash Report QGIS 7.5**

*2019-02-05 06:23 AM - D J*

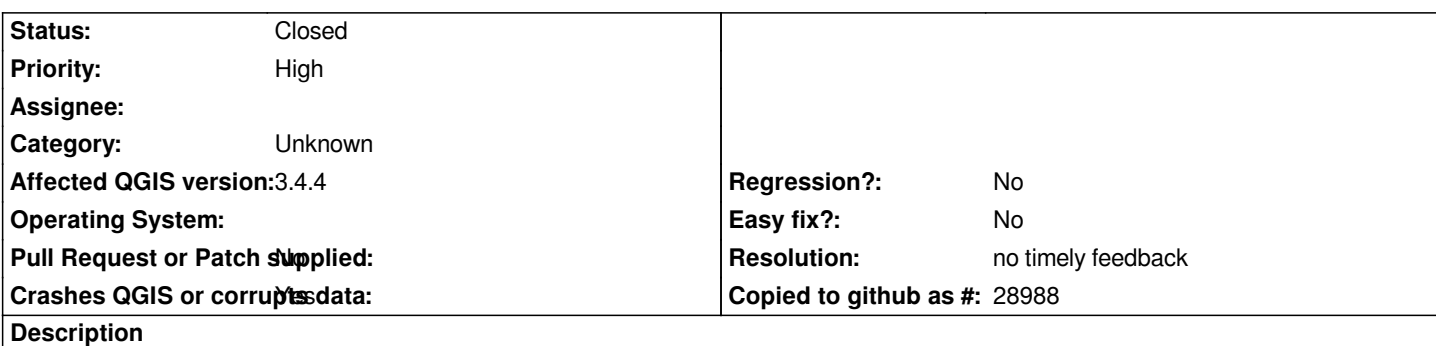

# **User Feedback**

*crash report upon trying to start QGIS 7.5 Desktop.*

*Is this just a configuration issue?*

# **Report Details**

**Crash ID***: 465816b7ddf6d9f09a5fc4ab526d4247b3f7ddb4*

## **Stack Trace**

*PyInit\_\_conv : PyInit\_\_conv : PyMethodDef\_RawFastCallKeywords : PyMethodDef\_RawFastCallKeywords : PyEval\_EvalFrameDefault : PyEval\_EvalCodeWithName : PyImport\_Import : PyImport\_Import : PyMethodDef\_RawFastCallDict : PyException\_SetTraceback : PyEval\_EvalFrameDefault : PyEval\_EvalCodeWithName : PyMethodDef\_RawFastCallKeywords : PyEval\_EvalFrameDefault : PyMethodDef\_RawFastCallKeywords : PyEval\_EvalFrameDefault : PyMethodDef\_RawFastCallKeywords : PyEval\_EvalFrameDefault : PyMethodDef\_RawFastCallKeywords : PyEval\_EvalFrameDefault : PyFunction\_FastCallDict : PyObject\_CallMethodIdObjArgs : PyObject\_CallMethodIdObjArgs : PyUnicode\_FindChar : PyImport\_ImportModuleLevelObject : PyDict\_GetItemString : PyMethodDef\_RawFastCallKeywords : PyMethodDef\_RawFastCallKeywords : PyEval\_EvalFrameDefault : PyEval\_EvalCodeWithName : PyFunction\_FastCallDict : PyErr\_NoMemory : PyEval\_EvalFrameDefault : PyEval\_EvalCodeWithName : PyImport\_Import : PyImport\_Import :*

*PyMethodDef\_RawFastCallDict : PyException\_SetTraceback : PyEval\_EvalFrameDefault : PyEval\_EvalCodeWithName : PyMethodDef\_RawFastCallKeywords : PyEval\_EvalFrameDefault : PyMethodDef\_RawFastCallKeywords : PyEval\_EvalFrameDefault : PyMethodDef\_RawFastCallKeywords : PyEval\_EvalFrameDefault : PyMethodDef\_RawFastCallKeywords : PyEval\_EvalFrameDefault : PyFunction\_FastCallDict : PyObject\_CallMethodIdObjArgs : PyObject\_CallMethodIdObjArgs : PyUnicode\_FindChar : PyImport\_ImportModuleLevelObject : PyDict\_GetItemString : PyMethodDef\_RawFastCallKeywords : PyMethodDef\_RawFastCallKeywords : PyEval\_EvalFrameDefault : PyEval\_EvalCodeWithName : PyFunction\_FastCallDict : PyErr\_NoMemory : PyEval\_EvalFrameDefault : PyEval\_EvalCodeWithName : PyImport\_Import : PyImport\_Import : PyMethodDef\_RawFastCallDict : PyException\_SetTraceback : PyEval\_EvalFrameDefault : PyEval\_EvalCodeWithName : PyMethodDef\_RawFastCallKeywords : PyEval\_EvalFrameDefault : PyMethodDef\_RawFastCallKeywords : PyEval\_EvalFrameDefault : PyMethodDef\_RawFastCallKeywords : PyEval\_EvalFrameDefault : PyMethodDef\_RawFastCallKeywords : PyEval\_EvalFrameDefault : PyFunction\_FastCallDict : PyObject\_CallMethodIdObjArgs : PyObject\_CallMethodIdObjArgs : PyUnicode\_FindChar : PyImport\_ImportModuleLevelObject : PyDict\_GetItemString : PyException\_SetTraceback : PyException\_SetTraceback : PyEval\_EvalFrameDefault : PyEval\_EvalCodeWithName : PyMethodDef\_RawFastCallKeywords : PyEval\_EvalFrameDefault : PyEval\_EvalCodeWithName : PyFunction\_FastCallDict : PyObject\_CallMethodIdObjArgs : PyObject\_CallMethodIdObjArgs : PyImport\_ImportModuleLevelObject : PyDict\_GetItemString : PyMethodDef\_RawFastCallKeywords : PyMethodDef\_RawFastCallKeywords : PyEval\_EvalFrameDefault : PyEval\_EvalCodeWithName : PyFunction\_FastCallDict : PyErr\_NoMemory : PyEval\_EvalFrameDefault : PyEval\_EvalCodeWithName : PyImport\_Import :*

*PyImport\_Import : PyMethodDef\_RawFastCallDict : PyException\_SetTraceback : PyEval\_EvalFrameDefault : PyEval\_EvalCodeWithName : PyMethodDef\_RawFastCallKeywords : PyEval\_EvalFrameDefault : PyMethodDef\_RawFastCallKeywords : PyEval\_EvalFrameDefault : PyMethodDef\_RawFastCallKeywords : PyEval\_EvalFrameDefault : PyMethodDef\_RawFastCallKeywords : PyEval\_EvalFrameDefault : PyFunction\_FastCallDict : PyObject\_CallMethodIdObjArgs : PyObject\_CallMethodIdObjArgs : PyUnicode\_FindChar : PyImport\_ImportModuleLevelObject : PyDict\_GetItemString : PyMethodDef\_RawFastCallKeywords : PyMethodDef\_RawFastCallKeywords : PyEval\_EvalFrameDefault : PyEval\_EvalCodeWithName : PyFunction\_FastCallDict : PyErr\_NoMemory : PyEval\_EvalFrameDefault : PyEval\_EvalCodeWithName : PyImport\_Import : PyImport\_Import : PyMethodDef\_RawFastCallDict : PyException\_SetTraceback : PyEval\_EvalFrameDefault : PyEval\_EvalCodeWithName : PyMethodDef\_RawFastCallKeywords : PyEval\_EvalFrameDefault : PyMethodDef\_RawFastCallKeywords : PyEval\_EvalFrameDefault : PyMethodDef\_RawFastCallKeywords : PyEval\_EvalFrameDefault : PyMethodDef\_RawFastCallKeywords : PyEval\_EvalFrameDefault : PyFunction\_FastCallDict : PyObject\_CallMethodIdObjArgs : PyObject\_CallMethodIdObjArgs : PyUnicode\_FindChar : PyImport\_ImportModuleLevelObject : PyDict\_GetItemString : PyMethodDef\_RawFastCallKeywords : PyMethodDef\_RawFastCallKeywords : PyEval\_EvalFrameDefault : PyEval\_EvalCodeWithName : PyFunction\_FastCallDict : PyErr\_NoMemory : PyEval\_EvalFrameDefault : PyEval\_EvalCodeWithName : PyImport\_Import : PyImport\_Import : PyMethodDef\_RawFastCallDict : PyException\_SetTraceback : PyEval\_EvalFrameDefault : PyEval\_EvalCodeWithName : PyMethodDef\_RawFastCallKeywords : PyEval\_EvalFrameDefault : PyMethodDef\_RawFastCallKeywords : PyEval\_EvalFrameDefault : PyMethodDef\_RawFastCallKeywords : PyEval\_EvalFrameDefault :*

*PyMethodDef\_RawFastCallKeywords : PyEval\_EvalFrameDefault : PyFunction\_FastCallDict : PyObject\_CallMethodIdObjArgs : PyObject\_CallMethodIdObjArgs : PyUnicode\_FindChar : PyImport\_ImportModuleLevelObject : PyDict\_GetItemString : PyMethodDef\_RawFastCallKeywords : PyMethodDef\_RawFastCallKeywords : PyEval\_EvalFrameDefault : PyEval\_EvalCodeWithName : PyFunction\_FastCallDict : PyErr\_NoMemory : PyEval\_EvalFrameDefault : PyMethodDef\_RawFastCallKeywords : PyEval\_EvalFrameDefault : PyMethodDef\_RawFastCallKeywords : PyEval\_EvalFrameDefault : PyEval\_EvalCodeWithName : PyEval\_EvalCodeEx : PyEval\_EvalCode : PyArena\_Free : PyRun\_StringFlags : QgsPythonUtilsImpl::evalString qgspythonutilsimpl.cpp:523 QgsPythonUtilsImpl::startPlugin qgspythonutilsimpl.cpp:616 QgsPluginRegistry::loadPythonPlugin qgspluginregistry.cpp:309 QgsPluginRegistry::restoreSessionPlugins qgspluginregistry.cpp:569 QgisApp::QgisApp qgisapp.cpp:1196 main main.cpp:1305 WinMain mainwin.cpp:170 \_\_scrt\_common\_main\_seh exe\_common.inl:253 BaseThreadInitThunk : RtlUserThreadStart :*

## **QGIS Info**

*QGIS Version: 3.5.0-Master QGIS code revision: commit:bfa93458e5 Compiled against Qt: 5.11.2 Running against Qt: 5.11.2 Compiled against GDAL: 2.4.0 Running against GDAL: 2.4.0*

#### **System Info**

*CPU Type: x86\_64 Kernel Type: winnt Kernel Version: 6.1.7601*

#### **History**

### **#1 - 2019-02-07 11:42 AM - Giovanni Manghi**

- *Project changed from QGIS Redmine (QGIS bug tracker) to QGIS Application*
- *Status changed from Open to Feedback*
- *Category changed from Any to Unknown*
- *Easy fix? set to No*
- *Regression? set to No*
- *Crashes QGIS or corrupts data set to Yes*
- *Affected QGIS version set to 3.4.4*
- *Priority changed from Normal to High*

*Wrong tracker.*

*There is no such thing as QGIS 7.5 (did you meant 3.5?)*

*What are the necessary steps to replicate the crash?*

*have you tried with a new/clean profile (no 3rd party plugins installed)?*

## **#2 - 2019-02-24 10:51 AM - Giovanni Manghi**

- *Status changed from Feedback to Closed*
- *Resolution set to no timely feedback*